МИНОБРНАУКИ РОССИИ

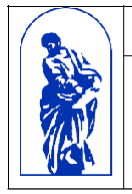

Федеральное государственное бюджетное образовательное учреждение высшего образования

«Владивостокский государственный университет экономики и сервиса»

# **РАБОЧАЯ ПРОГРАММА УЧЕБНОЙ ДИСЦИПЛИНЫ**

# **ЕН.02 ИНФОРМАЦИОННЫЕ ТЕХНОЛОГИИ В ПРОФЕССИОНАЛЬНОЙ ДЕЯТЕЛЬНОСТИ**

# **21.02.05 Земельно-имущественные отношения**

Базовая подготовка

Заочная форма обучения

Владивосток 2021

Рабочая программа учебной дисциплины разработана на основе Федерального государственного образовательного стандарта по специальности среднего профессионального образования программы подготовки специалистов среднего звена 21.02.05 Земельно-имущественные отношения, утвержденного приказом Министерства образования и науки № 486 от 12 мая 2014 года.

Разработана:

Авхимович Л.И., преподаватель высшей категории колледжа сервиса и дизайна ВГУЭС

Рассмотрено и одобрено на заседании цикловой методической комиссии Протокол № 9 от 25.05.2021 г

Conf

Председатель ЦМК Cтефанович Е.А.

# **Содержание**

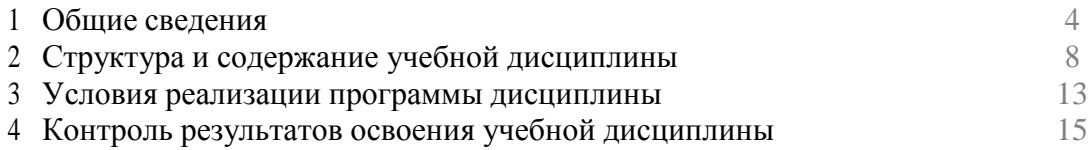

### **1. ОБЩИЕ СВЕДЕНИЯ ПО УЧЕБНОЙ ДИСЦИПЛИНЕ ИНФОРМАЦИОННЫЕ ТЕХНОЛОГИИ В ПРОФЕССИОНАЛЬНОЙ ДЕЯТЕЛЬНОСТИ**

#### **1.1. Место учебной дисциплины в структуре ППССЗ**

Дисциплина является частью математического и общего естественнонаучного учебного цикла.

### **1.2. Требования к результатам освоения учебной дисциплины**

Базовая часть

В результате освоения дисциплины студент должен уметь:

- использовать информационные ресурсы для поиска и хранения информации;
- обрабатывать текстовую и табличную информацию;
- использовать деловую графику и мультимедиа-информацию;
- создавать презентации;
- применять антивирусные средства защиты информации;

 читать (интерпретировать) интерфейс специализированного программного обеспечения, находить контекстную помощь, работать с документацией;

 применять специализированное программное обеспечение для сбора, хранения и обработки информации в соответствии с изучаемыми профессиональными модулями;

- пользоваться автоматизированными системами делопроизводства;
- применять методы и средства защиты информации;

В результате освоения дисциплины студент должен знать:

 основные методы и средства обработки, хранения, передачи и накопления информации;

назначение, состав, основные характеристики компьютера;

 основные компоненты компьютерных сетей, принципы пакетной передачи данных, организацию межсетевого взаимодействия;

 назначение и принципы использования системного и прикладного программного обеспечения;

 технологию поиска информации в информационно-телекоммуникационной сети "Интернет" (далее - сеть Интернет);

принципы защиты информации от несанкционированного доступа;

 правовые аспекты использования информационных технологий и программного обеспечения;

- основные понятия автоматизированной обработки информации;
- назначение, принципы организации и эксплуатации информационных систем;
- основные угрозы и методы обеспечения информационной безопасности.

Вариативная часть – не предусмотрено.

Содержание дисциплины должно быть ориентировано на подготовку студентов к освоению профессиональных модулей ППССЗ по специальности 21.02.05 Земельноимущественные отношения и овладению профессиональными компетенциями (ПК):

Управление земельно-имущественным комплексом**:**

**Проведение экспертизы и оценки качества товаров**:

ПК 1.1. Составлять земельный баланс района.

ПК 1.2. Подготавливать документацию, необходимую для принятия управленческих решений по эксплуатации и развитию территорий.

ПК 1.3. Готовить предложения по определению экономической эффективности использования имеющегося недвижимого имущества.

ПК 1.4. Участвовать в проектировании и анализе социально-экономического развития территории.

ПК 1.5. Осуществлять мониторинг земель территории.

#### **Осуществление кадастровых отношений:**

ПК 2.1. Выполнять комплекс кадастровых процедур.

ПК 2.2. Определять кадастровую стоимость земель.

ПК 2.3. Выполнять кадастровую съемку.

ПК 2.4. Осуществлять кадастровый и технический учет объектов недвижимости. ПК 2.5. Формировать кадастровое дело

**Картографо-геодезическое сопровождение земельно-**

#### **имущественных отношений:**

ПК 3.1. Выполнять работы по картографо-геодезическому обеспечению территорий, создавать графические материалы.

ПК 3.2. Использовать государственные геодезические сети и иные сети для производства картографо-геодезических работ.

ПК 3.3. Использовать в практической деятельности геоинформационные системы.

ПК 3.4. Определять координаты границ земельных участков и вычислять их площади.

ПК 3.5. Выполнять поверку и юстировку геодезических приборов и инструментов.

### **Определение стоимости недвижимого имущества:**

ПК 4.1. Осуществлять сбор и обработку необходимой и достаточной информации об объекте оценки и аналогичных объектах.

ПК 4.2. Производить расчеты по оценке объекта оценки на основе применимых подходов и методов оценки.

ПК 4.3. Обобщать результаты, полученные подходами, и давать обоснованное заключение об итоговой величине стоимости объекта оценки.

ПК 4.4. Рассчитывать сметную стоимость зданий и сооружений в соответствии с действующими нормативами и применяемыми методиками.

ПК 4.5. Классифицировать здания и сооружения в соответствии с принятой типологией.

ПК 4.6. Оформлять оценочную документацию в соответствии с требованиями нормативных актов, регулирующих правоотношения в этой области.

В процессе освоения дисциплины у студентов должны формировать общие компетенции (ОК):

ОК 1. Понимать сущность и социальную значимость своей будущей профессии, проявлять к ней устойчивый интерес.ОК 2. Анализировать социально-экономические и политические проблемы и процессы, использовать методы гуманитарно-социологических наук в различных видах профессиональной и социальной деятельности.

ОК 3. Организовывать свою собственную деятельность, определять методы и способы выполнения профессиональных задач, оценивать их эффективность и качество.

ОК 4. Решать проблемы, оценивать риски и принимать решения в нестандартных ситуациях.

ОК 5. Осуществлять поиск, анализ и оценку информации, необходимой для постановки и решения профессиональных задач, профессионального и личностногоразвития.

ОК 6. Работать в коллективе и команде, обеспечивать ее сплочение, эффективнообщаться с коллегами, руководством, потребителями.

ОК 7. Самостоятельно определять задачи профессионального и личностного развития,заниматься самообразованием, осознанно планировать повышение квалификации.

ОК 8. Быть готовым к смене технологий в профессиональной деятельности.

ОК 9. Уважительно и бережно относиться к историческому наследию и культурнымтрадициям, толерантно воспринимать социальные и культурные традиции.

# **1.3. Объем учебной дисциплины и виды учебной работы**

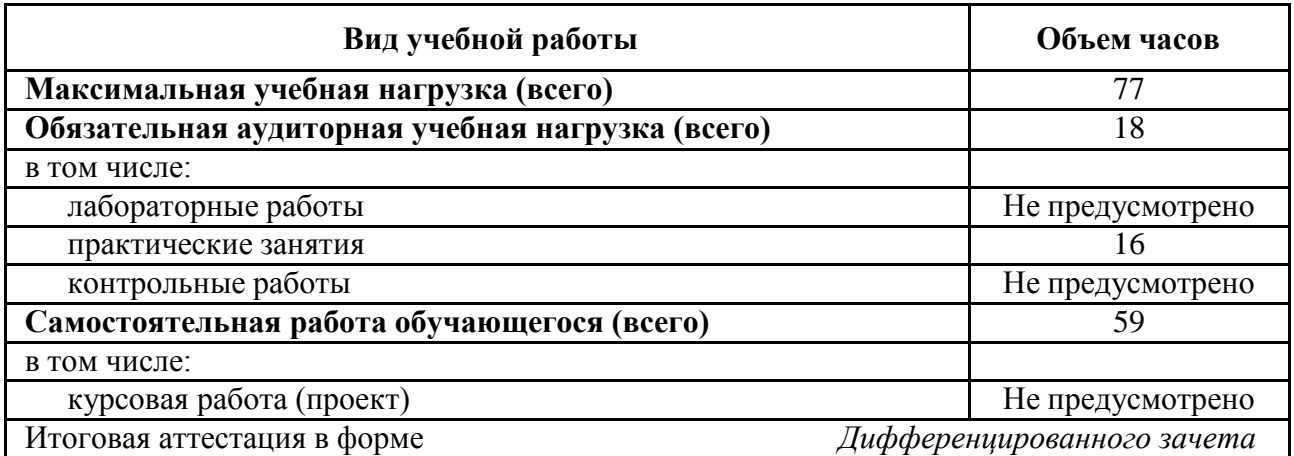

### **2. СТРУКТУРА И СОДЕРЖАНИЕ УЧЕБНОЙ ДИСЦИПЛИНЫ ИНФОРМАЦИОННЫЕ ТЕХНОЛОГИИ В ПРОФЕССИОНАЛЬНОЙ ДЕЯТЕЛЬНОСТИ**

### **2.1. Тематический план и содержание**

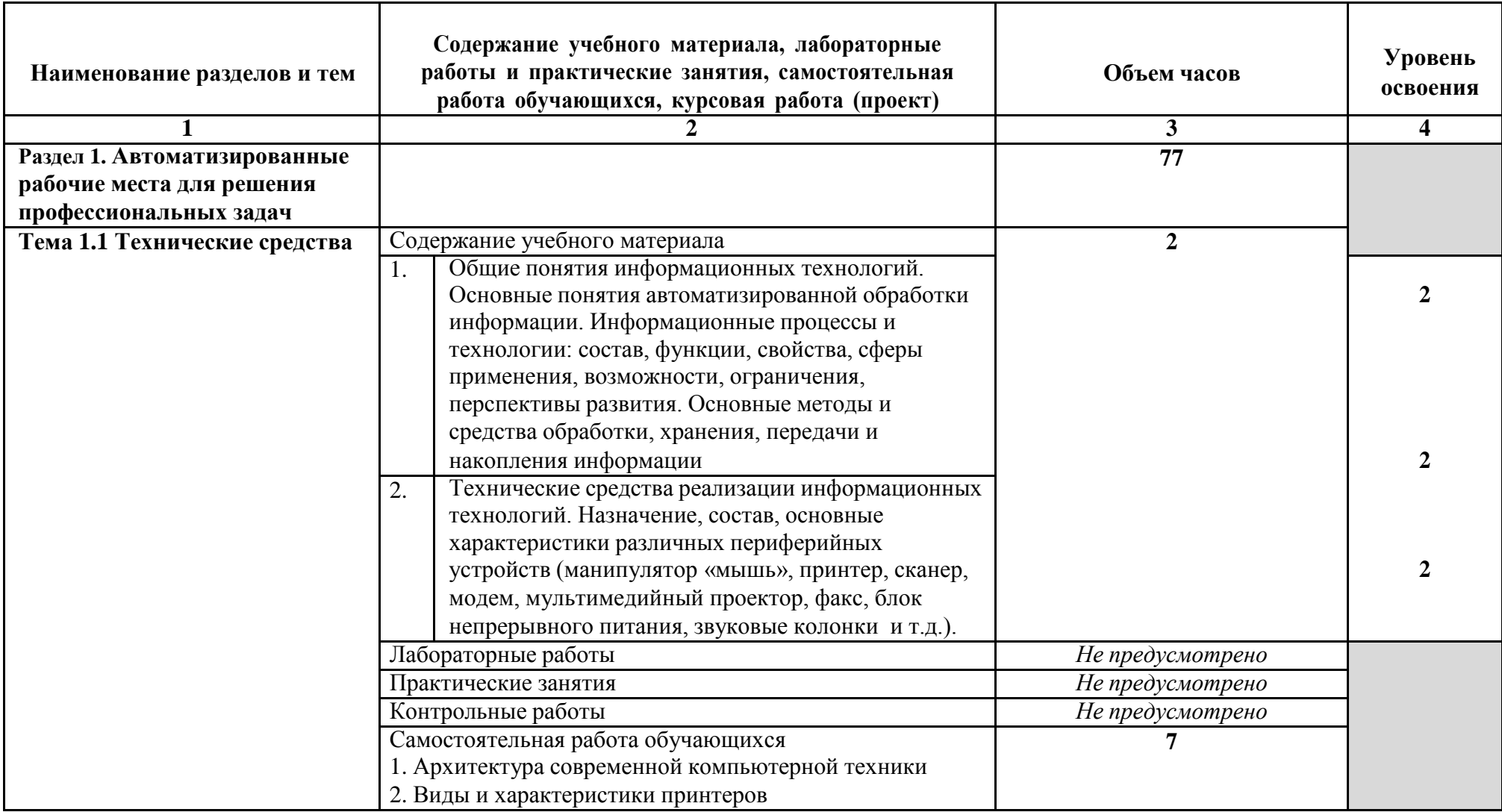

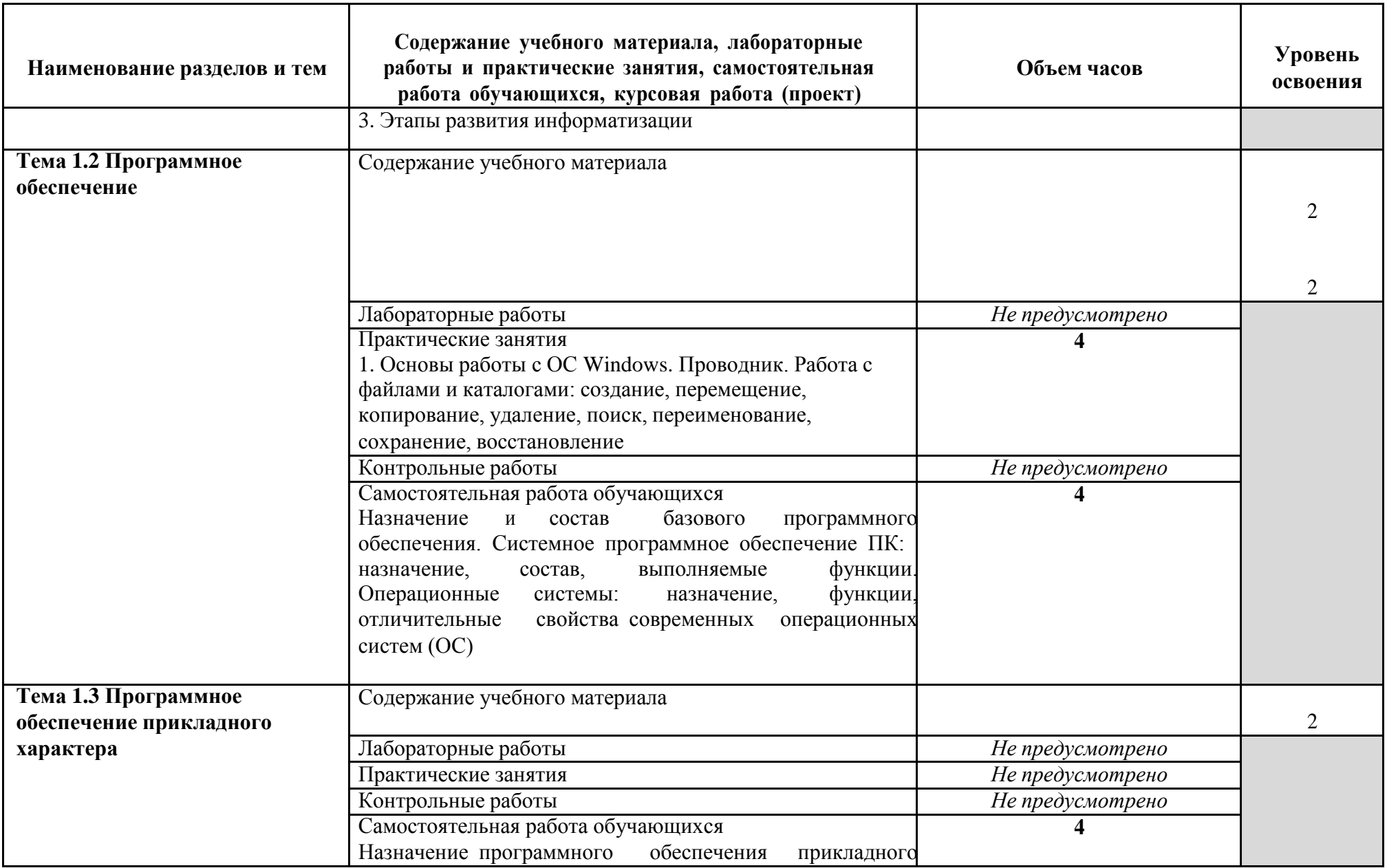

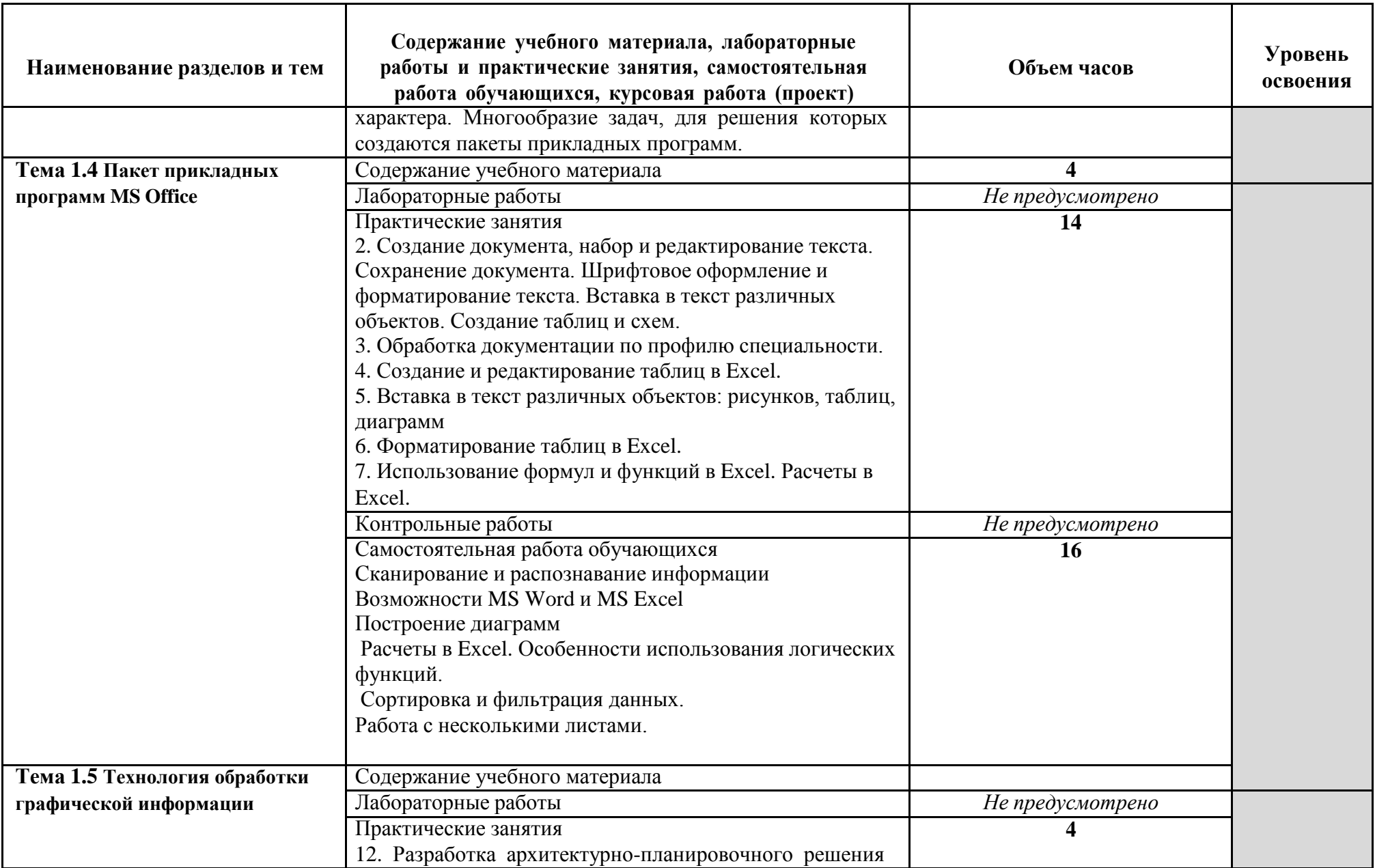

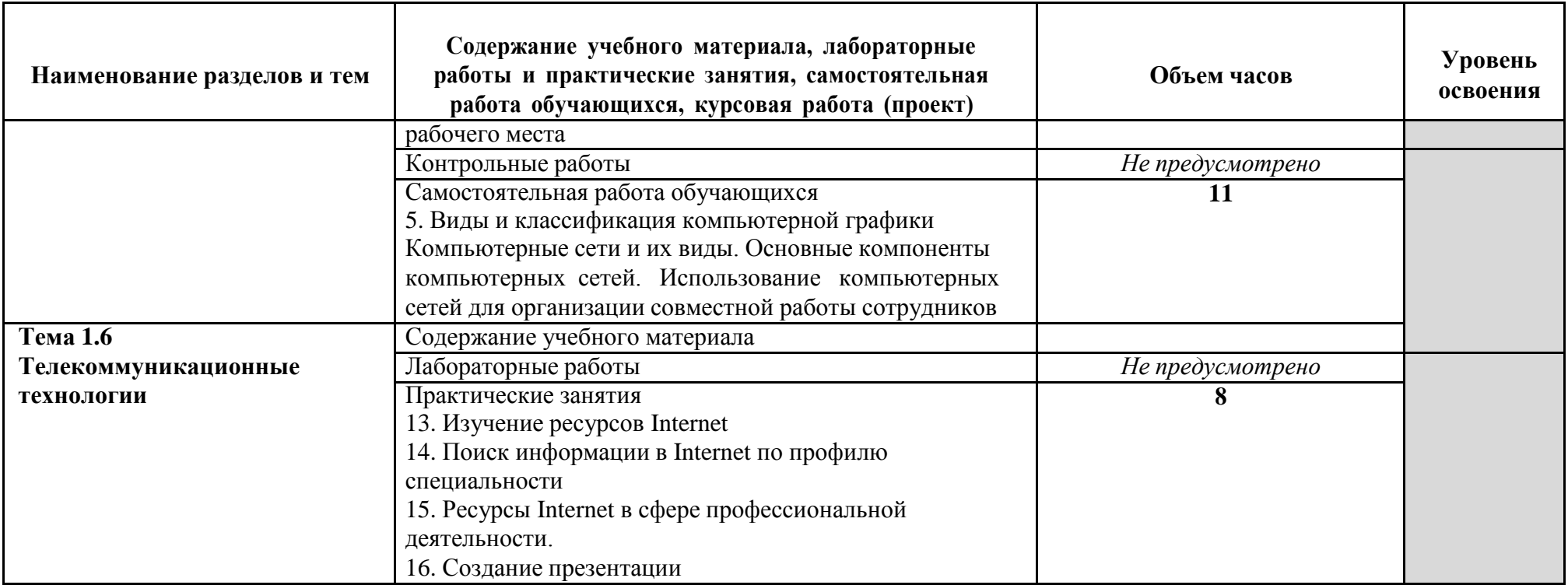

## **3. УСЛОВИЯ РЕАЛИЗАЦИИ УЧЕБНОЙ ДИСЦИПЛИНЫ**

### **3.1. Требования к минимальному материально-техническому обеспечению**

Реализация программы учебной дисциплины требует наличия

**Кабинет информационных технологий в профессиональной деятельности:** количество посадочных мест – 25 шт., стол для преподавателя 1 шт., стул для преподавателя 1 шт., шкаф 3 шт., компьютерный стол 20 шт., персональный компьютер ПК i3 2120/500Gb/4Gb 20 шт., мультимедийный комплект: проектор, интерактивная доска Elite Panaboard UBT-T880W 1 шт., колонки ОКЛИК 1 шт., доска маркерная меловая комбинированная 1 шт., информационный стенд 2 шт., дидактические пособия ПО: 1. Windows 7(профессиональная лицензия, ООО "Битроникс Владивосток" Контракт№ 0320100030814000018-45081 от 09.09.14 № 48609744, №62096196, № 48958910, № 45829305, бессрочно);

2. MS Office 2010 pro (лицензия № 48958910, № 47774898 , бессрочно);

3. Google Chrome (свободное); 4. Internet Explorer (свободное)

### **3.2. Информационное обеспечение обучения (перечень рекомендуемых учебных изданий, Интернет-ресурсов, дополнительной литературы)**

Основные источники:

- 1. Советов, Б. Я. Информационные технологии : учебник для среднего профессионального образования / Б. Я. Советов, В. В. Цехановский. — 7-е изд., перераб. и доп. — Москва : Издательство Юрайт, 2020. — 327 с. — Текст : электронный // ЭБС Юрайт [сайт]. — URL: https://urait.ru/bcode/450686 (дата обращения: 26.05.2020).
- 2. Информационные технологии в 2 т. Том 1 : учебник для среднего профессионального образования / В. В. Трофимов, О. П. Ильина, В. И. Кияев, Е. В. Трофимова ; под редакцией В. В. Трофимова. — Москва : Юрайт, 2020. — 238 с. — Текст : электронный // ЭБС Юрайт [сайт]. — URL: https://urait.ru/bcode/451183 (дата обращения: 26.05.2020).
- 3. Информационные технологии в 2 т. Том 2 : учебник для среднего профессионального образования / В. В. Трофимов, О. П. Ильина, В. И. Кияев, Е. В. Трофимова ; ответственный редактор В. В. Трофимов. — перераб. и доп. — Москва : Юрайт, 2020. — 390 с. — Текст : электронный // ЭБС Юрайт [сайт]. — URL: https://urait.ru/bcode/451184 (дата обращения: 26.05.2020).

Дополнительные источники:

- 1. Куприянов, Д. В. Информационное обеспечение профессиональной деятельности : учебник и практикум для среднего профессионального образования / Д. В. Куприянов. — Москва : Издательство Юрайт, 2020. — 255 с. — (Профессиональное образование). — ISBN 978-5-534-00973-6. — Текст : электронный // ЭБС Юрайт [сайт]. — URL: https://urait.ru/bcode/451935 (дата обращения: 26.05.2020).
- 2. Сергеева, И. И. Информатика : учебник / И.И. Сергеева, А.А. Музалевская, Н.В. Тарасова. — 2-е изд., перераб. и доп. — Москва : ИД «ФОРУМ» : ИНФРА-М, 2020. — 384 с. —Текст : электронный// ЭБС Znanium [сайт]. - URL: https://new.znanium.com/catalog/product/1083063 (дата обращения: 26.05.2020)
- 3. Информатика : шпаргалка. Москва : РИОР. 113 с. Текст : электронный // ЭБС Znanium [сайт]. - URL: https://new.znanium.com/catalog/product/614903 (дата обращения: 26.05.2020)

### Интернет-ресурсы:

- 1. Издание о высоких технологиях // cnews.ru
- 2. Российский сайт корпорации Microsoft /[/www.microsoft.com/rus](http://www.microsoft.com/rus)
- 3. Поисковый сервер Rambler /[/www.rambler.ru](http://www.rambler.ru/)
- 4. Поисковый сервер Yandex /[/www.yandex.ru](http://www.yandex.ru/)
- 5. www.edu/ru/modules.php каталог образовательных Интернет-ресурсов: учебно-методические пособия
- 6. <http://www.ctc.msiu.ru/> электронный учебник по информатике и информационным технологиям
- 7. <http://www.km.ru/> энциклопедия

## 4. КОНТРОЛЬ И ОЦЕНКА РЕЗУЛЬТАТОВ ОСВОЕНИЯ УЧЕБНОЙ ДИСЦИПЛИНЫ

Контроль и оценка результатов освоения учебной дисциплины осуществляется преподавателем в процессе проведения практических занятий и лабораторных работ, тестирования, а также выполнения обучающимися индивидуальных заданий, проектов, исследований.

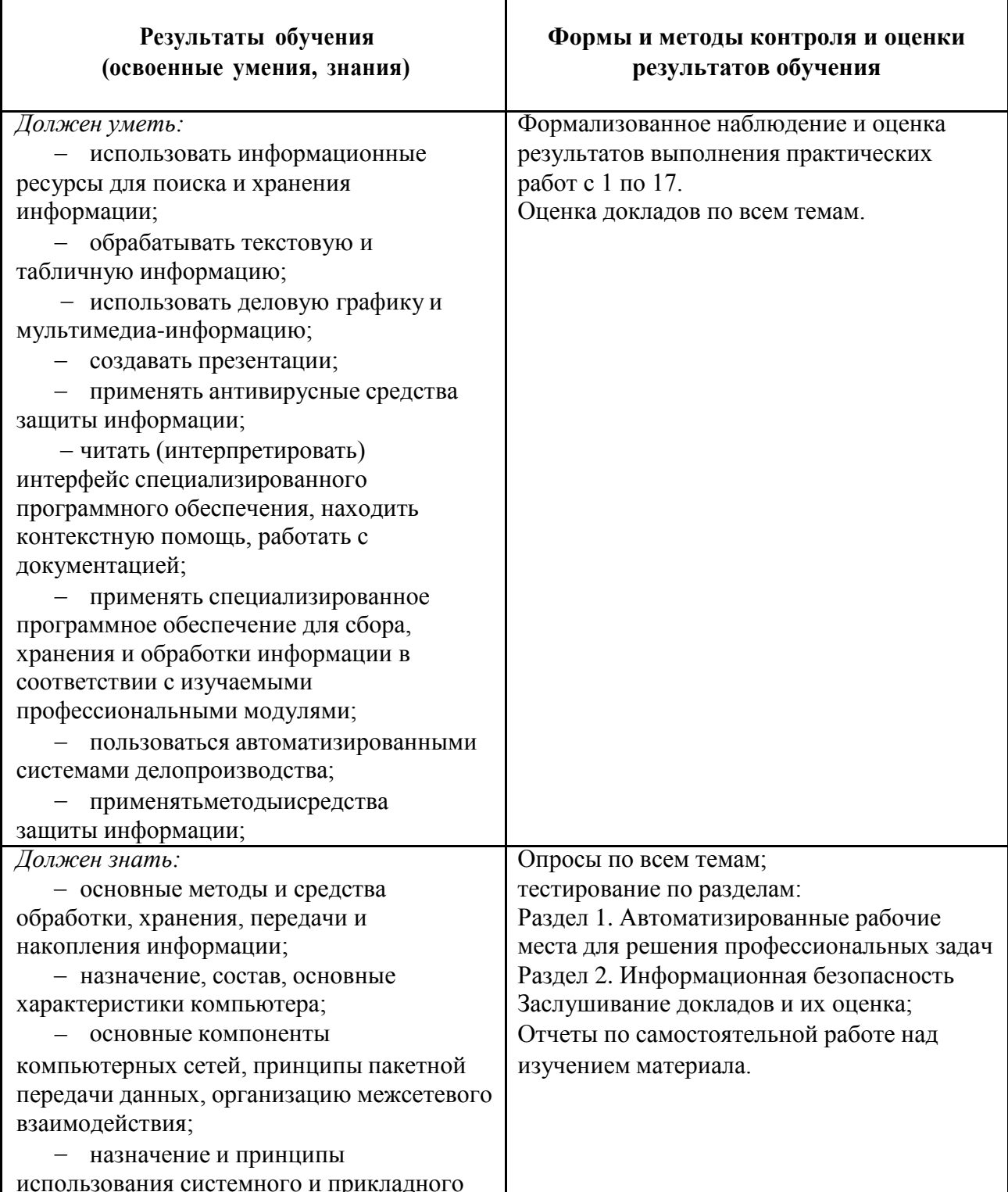

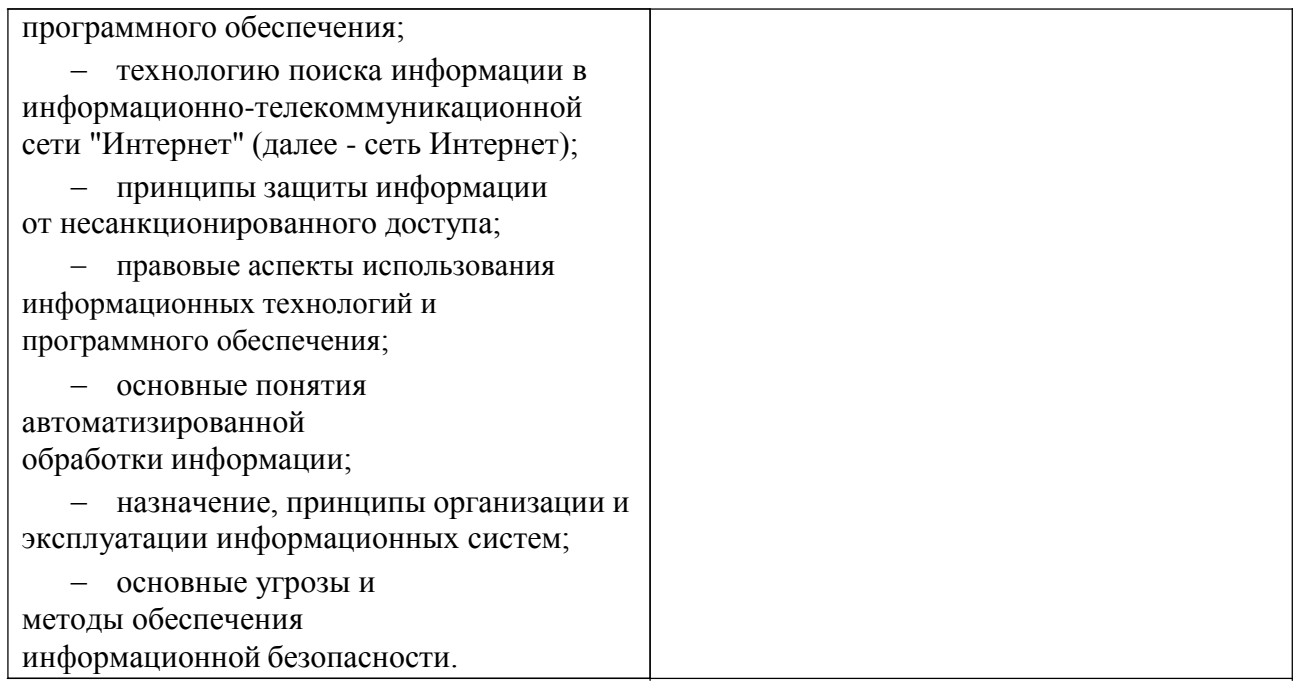

## МИНОБРНАУКИ РОССИИ

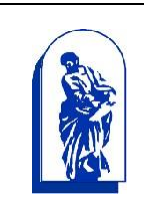

Федеральное государственное бюджетное образовательное учреждение высшего образования

«Владивостокский государственный университет экономики и

сервиса»

*Колледж сервиса и дизайна*

# Комплект контрольно-оценочных средств

# ЕН.02 Информационные технологии в профессиональной деятельности

# 21.02.05 Земельно-имущественные отношения

Базовая подготовка

Заочная форма обучения

Владивосток 2021

# 1 Общие положения

Комплекс оценочных средств (КОС) предназначен для контроля и оценки образовательных достижений обучающихся, освоивших программу учебной дисциплины Информационные технологии.

- Формой аттестации по учебной дисциплине является дифференцированный зачет. КОС разработаны на основании:
- ФГОС СПО 21.02.05 Земельно-имущественные отношения;
- основной образовательной программы по специальности 21.02.05 Земельно-имущественные отношения;
- программы учебной дисциплины Информационные системы и технологии.  $\equiv$

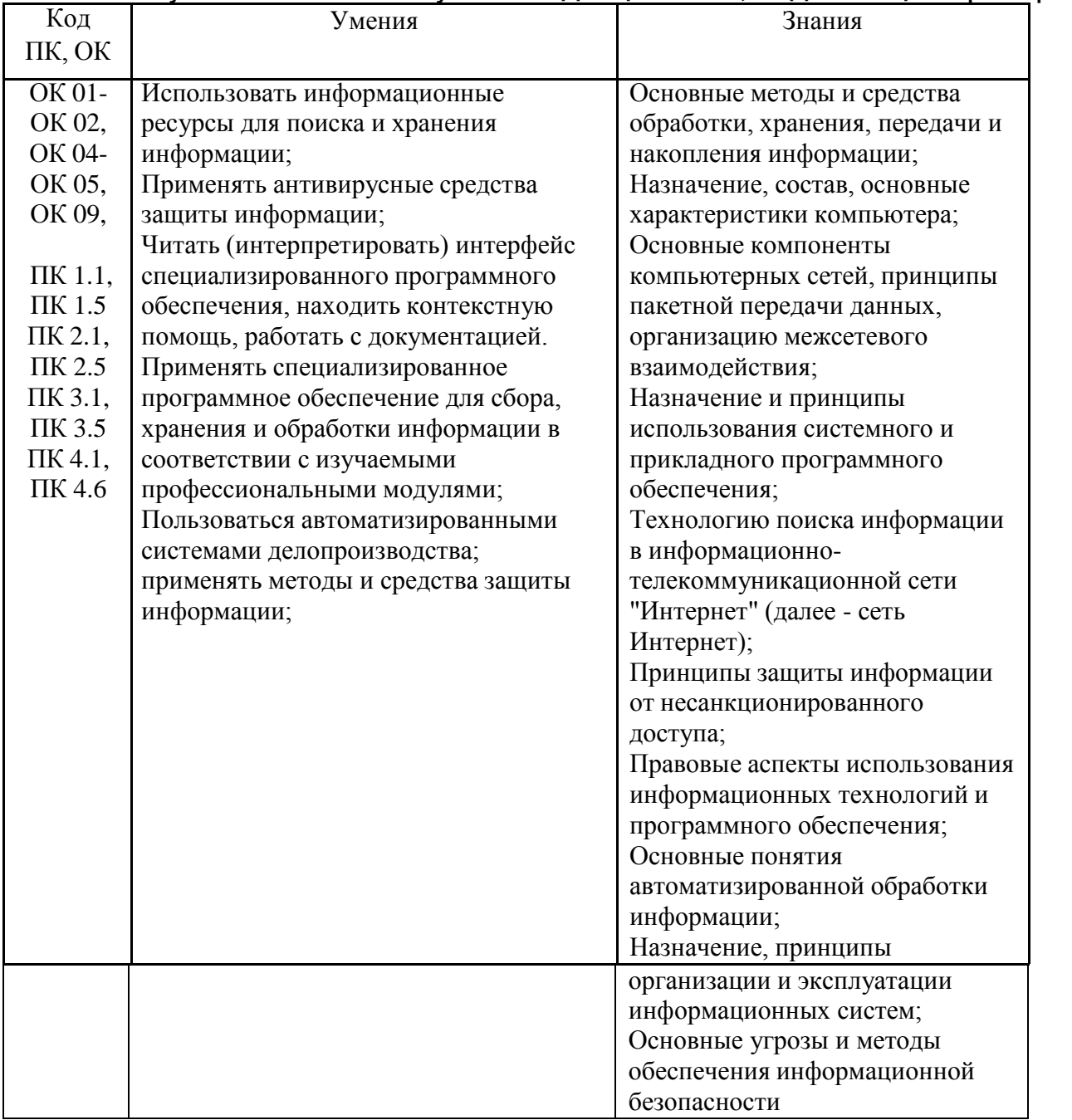

# 2. Результаты освоения учебной дисциплины, подлежащие проверке

# 3 Распределение основных показателей оценки результатов по видам аттестации

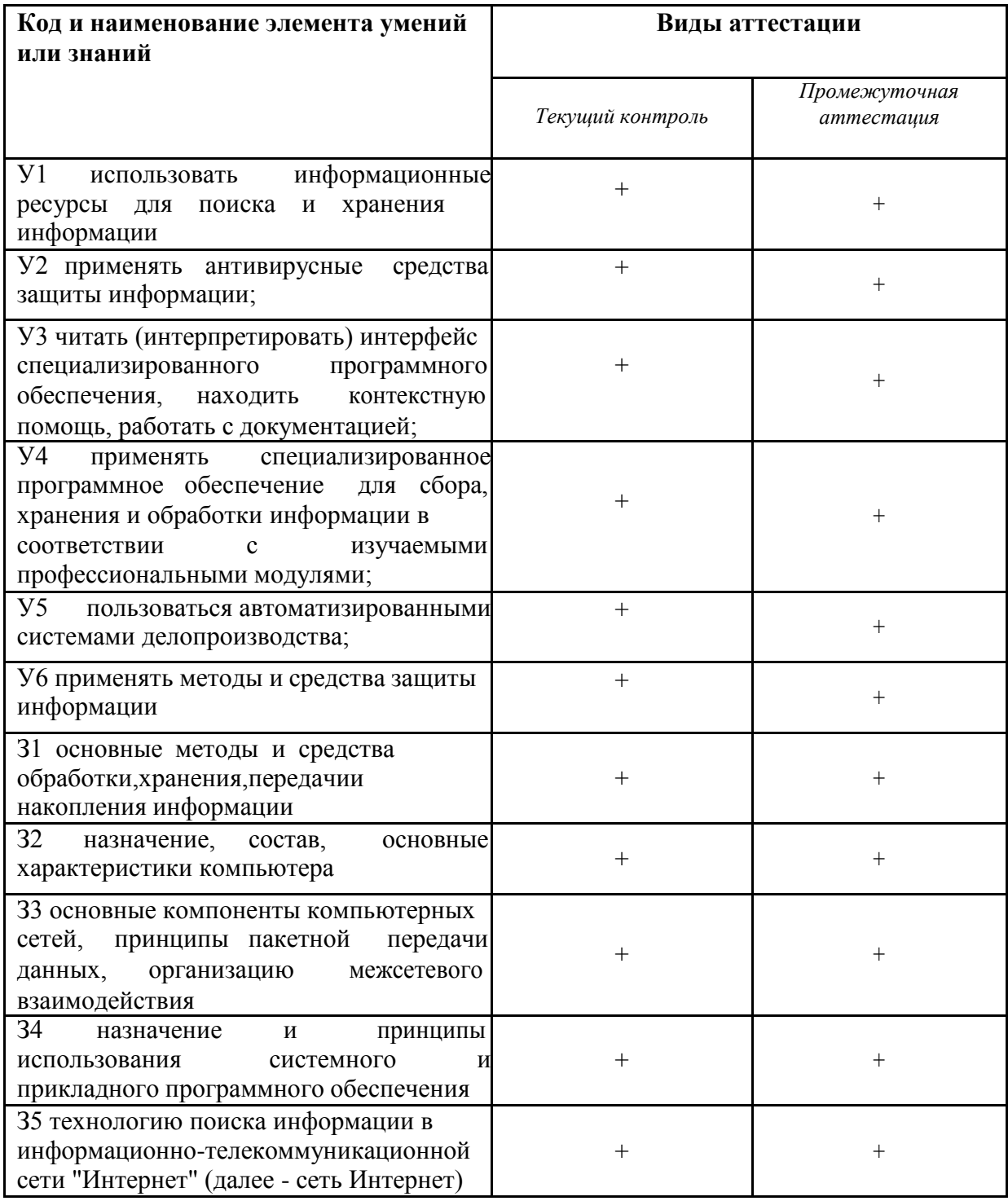

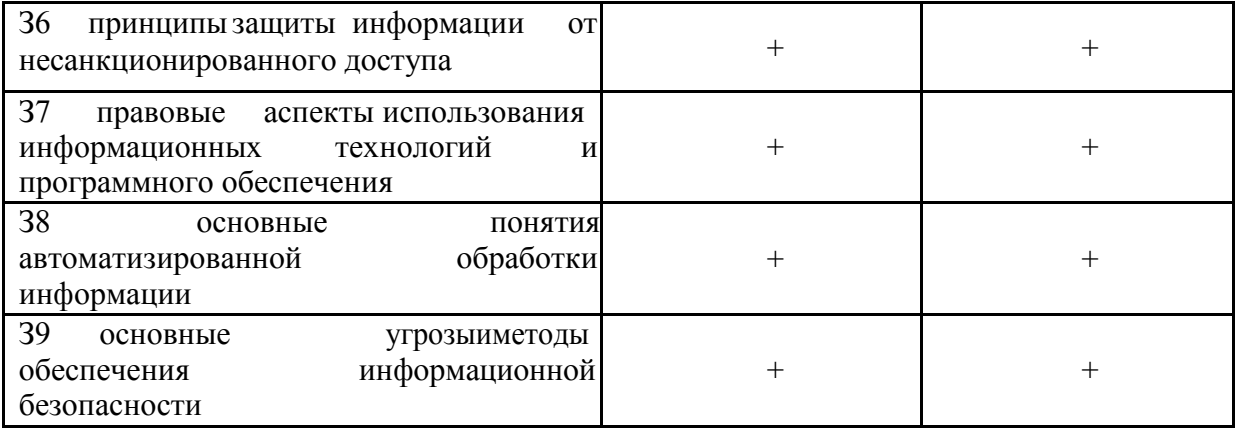

# 4 Перечень оценочных средств

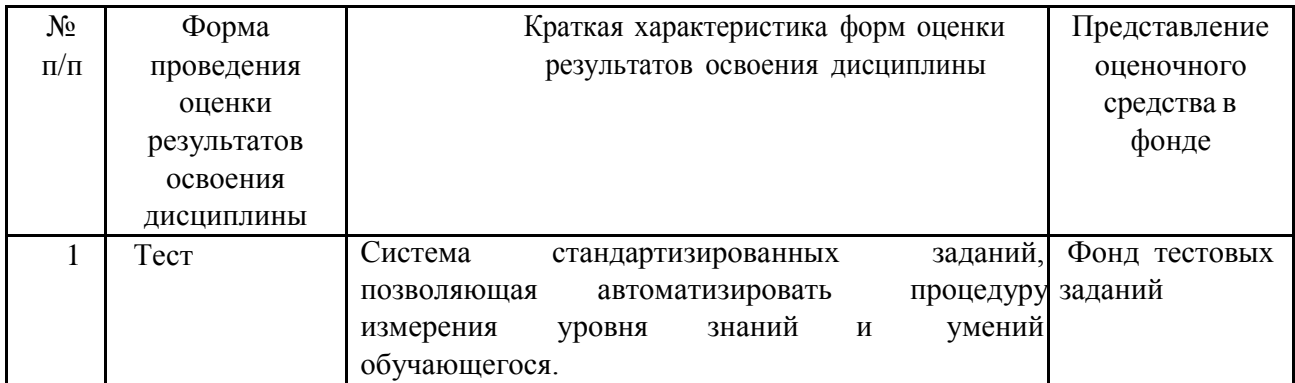

### Содержание тестовых материалов

#### Автоматизированные рабочие места для решения профессиональных задач

- 1. Примерами информационных процессов могут служить
	- а) процессы строительства зданий и сооружений
	- б) процессы химической и механической очистки воды
	- в) процессы поиска нужной литературы с помощью библиотечного каталога
	- г) процессы производства электроэнергии
- 2. Укажите верное высказывание:
	- а) процессор осуществляет все операции с числами
	- б) процессор служит для хранения информации во время ее непосредственной обработки
	- в) процессор осуществляет арифметические, логические операции и руководит работой всей машины с помощью электрических импульсов
- 3. Производительность работы компьютера (быстрота выполнения операций) зависит от
	- а) размера экрана дисплея
	- б) частота работы процессора
	- в) напряжения питания
	- г) частоты нажатия клавиш
- 4. Укажите верное высказывание
	- а) компьютер это техническое средство, предназначенное для преобразования информации
	- б) компьютер предназначен только для хранения информации и команд
	- в) компьютер универсальное средство для обработки информации
- 5. Оперативное запоминающее устройство- это память, в которой
	- а) хранится исполняемая в данный момент времени программа и данные, с которыми она непосредственно работает
	- б) хранится информация, присутствие которой постоянно необходимо в компьютере
	- в) хранится информация, независимо от того работает ЭВМ или нет
	- г) хранятся программы, предназначенные для обеспечения диалога пользователя с ЭВМ
- 6. Компьютерный вирус это....
	- а) небольшая программа, которая служит для проигрывания музыкальных файлов;
	- б) небольшая программа, которая служит для показа на экране монитора движущихся фигур;
	- в) небольшая программа, способная заражать другие программы путем включения в них своей копии;
	- г) поврежденная программа;

### *7.* Вирусы заражают...

- а) программные файлы
- б) музыкальные файлы
- в) графические файлы
- г) файлы с простым текстом

### *8.* Вирусы заражают ...

- а) музыкальные файлы;
- б) графические файлы;
- в) загрузочный сектор системного диска;
- г) принтер;
- *9.* Вирусы бывают ...
	- а) резидентными;
	- б) нерезидентными;
	- в) прозрачными;
	- г) бесцветными;

### *10.* Нерезидентный вирус начинает заражать файлы ...

а) после загрузки в память зараженной программы; б) после выгрузки из памяти зараженной программы; в) после выключения питания компьютера; г) после включения питания компьютера;

*11.* Нерезидентный вирус ...

а) заражает память компьютера и остается в ней до выключения питания компьютера; б) после загрузки в память ищет файл-жертву и заражает его; в) перехватывает сигналы операционной системы к устройствам и после этого начинает

заражать файлы; г) остается в оперативной памяти компьютера после выключения питания;

### *12.* Резидентный вирус ...

- а) после загрузки в память ищет файл-жертву и заражает его;
- б) заражает память компьютера и остается в ней до выключения питания компьютера;
- в) остается в оперативной памяти компьютера после выключения питания;

### *13.* Вирус может ...

а) удалить с жесткого диска все или часть данных;

б) зашифровать данные на жестком диске; в)

переводить текст с русского на латышский;

г) показывать на экране компьютера различные движущиеся фигуры;

д) исправлять грамматические ошибки в тексте; е) замедлять работу компьютера;

### *14.* Укажите ДВА правильных ответа

- а) Какими способами определяют, имеется ли на компьютере вирус?
- б) копированием таблицы размещения файлов (FAT);
- в) раздельным хранением используемых и вновь полученных программ;
- г) обработкой дисков программами-антибиотиками и программами-фагами;

д) обработкой дисков программами-вакцинами; е) хранением

неиспользуемых программ в архивах;

ж) контролем "контрольной суммы" при хранении и передаче файлов;

### *15.* Укажите ВСЕ правильные ответы

В чем отличие в работе резидентного и нерезидентного вирусов? а) нерезидентный вирус больше и сильнее резидентного;

- б) резидентный вирус остается в памяти компьютера до выключения питания, а нерезидентный нет;
- в) нерезидентный вирус может проигрывать мелодии, а резидентный нет;
- г) нерезидентный вирус заражает файлы, попадая в память, а резидентный при перехвате обращений операционной системы к устройствам;

#### Программный сервис ПК

- 16. Доменным именем компьютера может быть...
	- a) http:// informatika. narod. ru/ index.html
	- 6) informatika.narod.ru
	- B) 123.123.124.010
	- $r)$  svetlana\_ivanjva@inbox.ru
- 17. Укажите ВСЕ правильные ответы
	- а) Операционная система служит для:
	- б) управления ходом вычислительного процесса;
	- в) управления работой принтера; г) ускорения
	- работы компьютера;
	- д) общего управления вычислительной системой;
- 18. Укажите ВСЕ правильные ответы

При управлении ходом вычислительного процесса операционная система:

- а) организует взаимодействие программ с внешними устройствами и между собой
- б) управляет работой оперативной памяти
- в) находит и обезвреживает вирусы в компьютере
- г) управляет выводом изображения на монитор
- д) выявляет различные события, возникающие при работе компьютера
- 19. Что такое файловая система?
	- а) это последовательность данных определенной длины, имеющая имя;
	- б) это средства для воспроизведения музыки на компьютере; в) это

набор средств, обеспечивающих доступ к данным;

20. В каких единицах измеряется длина файла?

- а) байт
- б) бод
- в) метр
- г) килограмм
- 21. Что обозначает при поиске файлов шаблон ??. doc (знак вопроса)
	- а) один любой символ в имени файлов с расширением doc;
	- б) два любых символа в имени файлов с расширением doc;
	- в) буквы А, В, С в имени файлов с расширением doc;
	- г) любое количество любых символов в имени файлов с расширением doc;
- 22. Что обозначает при поиске файлов шаблон \*.txt (знак звездочка)
	- а) любое количество символов в имени файлов с расширением txt;
	- б) один любой символ в имени файлов с расширением txt;
	- в) два символа в имени файлов с расширением txt; г)
	- буквы A, B, C в имени файлов с расширением txt;
- 23. Локальная сеть это...
	- а) компьютеры, работающие под управлением операционной системы;
	- б) персональный компьютер и присоединенный к нему кабелем принтер и сканер;
- в) совокупность ПК и других средств вычислительной техники, объединенных с помощью кабелей и сетевых адаптеров и работающих под управлением сетевой операционной системы;
- г) два ПК, соединенные между собой специальным кабелем, и работающие под управлением операционной системы;
- *24.* Укажите ВСЕ правильные ответы

Для объединения ПК в локальную сеть требуется ...

- а) сетевой адаптер;
- б) принтер;
- в) сетевой кабель;
- г) сетевая операционная система (клиентская часть на каждый ПК);
- д) модем;
- *25.* Укажите ВСЕ правильные ответы

Для работы сети нужно ...

- а) подсоединить к ПК принтер и сканер;
- б) установить на ПК сетевой адаптер и подсоединить к ПК сканер;
- в) установить на каждый ПК сетевой адаптер, соединить адаптеры сетевыми кабелями;
- г) установить на каждый ПК клиентскую часть сетевой операционной системы ;
- *26.* Одноранговой локальной сетью называют ...
	- а) сеть, все компьютеры которой расположены на одном этаже здания;
	- б) равные по производительности компьютеры, соединенные с принтером;
	- в) сеть, не имеющую специализированных компьютеров (серверов); г) сеть, имеющую сервер;
- *27.* Многоранговой локальной сетью (сетью с выделенным сервером) называют ...

а) сеть, не имеющую специализированных компьютеров (серверов); б) сеть, имеющую выделенный сервер; в) сеть, все компьютеры которой расположены на одном этаже здания;

- г) равные по производительности компьютеры, соединенные с принтером
- *28.* Глобальной сетью называется ...
	- а) соединение нескольких компьютеров на разных этажах здания;
	- б) соединение нескольких локальных сетей; в) соединение
	- нескольких компьютеров и принтера;
	- г) соединение нескольких компьютеров из разных городов;
- *29.* Топологией локальной сети называется ...
	- а) способ соединения ПК и вспомогательного оборудования (принтеры, сканеры);
	- б) расположение компьютеров в помещении; в) конфигурация локальной сети;
	- г) размещение сервера относительно остальных компьютеров в помещении

### *30.* Укажите ВСЕ правильные ответы

Укажите основные топологии, применяемые в локальных сетях ...

- а) шинная;
- б) звездообразная;
- в) сетчатая;
- г) колесная;
- д) кольцевая;

*31.* Укажите ВСЕ правильные ответы

Основное назначение локальной сети в ...

а) совместном доступе к ресурсам;

- б) только в совместном использовании принтера;
- в) только в совместном использовании программ и данных, имеющихся в сети;
- г) совместной одновременной работе многих людей с данными, программами, оборудованием, имеющимися в сети;

32. Укажите ОДИН правильный ответ

Как в сети происходит определение пользователя и его прав?

- а) при входе в сеть пользователь вводит "имя пользователя" и "пароль";
- б) при входе в сеть пользователь вводит " имя пользователя": в) при
- входе в сеть пользователь вводит "пароль";
- г) для входа в сеть пользователю проходить аутентификацию не требуется;

33. Какое программное обеспечение должно быть установлено на рабочих станциях для работы в локальной сети?

- a) программа Internet Explorer;
- б) программа Norton Commander 5.0;
- в) клиентская часть сетевой операционной системы;

### Технологии обработки и преобразования информации

- 34. Что используется для уменьшения размеров звуковых файлов
	- а) механизм компонования
	- б) механизм сужения в) механизм уменьшения г) механизм компрессии
- 35. Какое устройство может оказывать вредное воздействие на здоровье человека?
	- а) принтер
	- б) монитор
	- в) жесткий диск
	- г) компьютерная мышь
- 36. Чтобы в текущем документе начать очередной раздел с новой страницы необходимо:
	- а) нажать несколько раз клашишу
	- б) вставить разрыв раздела в)
	- создать новый документ
	- г) передвинуть бегунок в полосе прокрутки
- 37. Текстовый редактор это
	- а) прикладное программное обеспечение, используемое для создания текстовых документов и работы с ними
	- б) прикладное программное обеспечение, используемое для создания таблиц и работы с НИМИ
	- в) прикладное программное обеспечение, используемое для автоматизации задач бухгалтерского учета
	- г) программное обеспечение, используемое для создания приложений
- 38. Укажите ВСЕ правильные ответы

В процессе форматирования текста изменяется...

- а) размер шрифта б) параметры абзаца
- в) последовательность символов, слов, абзацев
- г) параметры страницы
- 39. Укажите ОДИН правильный ответ

При каком условии можно создать автоматическое оглавление в программе MS Word:

- а) абзацы будущего оглавления имеют одинаковый отступ
- б) абзацы, предназначенные для размещения в оглавлении, отформатированы стандартными стилями заголовков
- в) абзацы будущего оглавления выровнены по центру страницы
- г) абзацы, предназначенные для размещения в оглавлении, собраны в одном разделе
- 40. Колонтитул может содержать...
	- а) любой текст
	- б) Ф.И.О. автора документа
	- в) название документа г)
	- дату создания документа

41. В текстовом редакторе необходимым условием выполнения операции копирования, форматирования является...

- а) установка курсора в определенное положение
- б) сохранение файла
- в) распечатка файла
- г) выделение фрагмента текста
- 42. Изменение параметров страницы возможно...
	- а) в любое время
	- б) только после окончательного редактирования документа
	- в) только перед редактированием документа г) перед
	- распечаткой документа
- 43. Программа Microsoft Equation предназначена для:
	- а) построения диаграмм
	- б) создания таблиц
	- в) создания фигурных текстов
	- г) написания сложных математических формул
- 44. Использование разделов при подготовке текстового документа служит
	- а) для лучшей "читаемости" документа
	- б) только для изменения порядка нумерации страниц документа
	- в) для изменения разметки документа только на одной странице
	- г) для изменения разметки документа на одной странице или на разных страницах
- 45. Что такое колонтитул?
	- а) специальная информация внизу или вверху страницы
	- б) шаблон документа в) символ
	- г) многоколоночный текст
- 46. Чем в MS Excel относительный адрес отличаются от абсолютного адреса?
	- а) Относительный адрес ссылается на диапазон, расположенный относительно текущей ячейки. Абсолютный адрес всегда ссылается на один и тот же диапазон
	- б) Относительный адрес это такой адрес, который действует относительно текущей книги. Абсолютный адрес может ссылать на диапазоны внутри текущей книги и за ее пределы.
	- в) По функциональности ничем не отличаются. Отличия имеются в стиле записи адреса.
- 47. Что предоставляет возможность закрепления областей листа в MS Excel?
	- а) Запрещает изменять ячейки в выбранном диапазоне
	- б) Закрепляет за областью диаграмму или сводную таблицу
	- в) Оставляет область видимой во время прокрутки остальной части
- 48. Укажите ВСЕ правильные ответы

Что из перечисленного можно отнести к типу данных MS Excel?

- а) строка
- б) формула
- в) число
- г) функция

49. С какого символа должна начинаться любая формула в Excel?

- $a) =$
- $6)$  \*
- $B)$  :
- $\Gamma$ ) /

50. Файлы Excel имеют расширение

- a) .mdb
- $\delta$ ) .xls
- $B)$ .doc
- $r)$  .exe

51. Каждый документ представляет собой

- а) набор таблиц рабочую книгу б) рабочие листы в) рабочую
- книгу
- 52. Укажите ВСЕ правильные ответы
- С данными каких форматов работает MS Excel: а) денежный б) числовой в) текстовый г) дата и время д) аудио е) видео

### ж) графический

- 53. Можно ли изменить параметры диаграммы в MS Excel после ее построения:
	- а) можно только размер и размещение диаграммы
	- б) можно изменить тип диаграммы, ряд данных, параметры диаграммы и т. д.
	- в) можно изменить все, кроме типа диаграммы г) диаграмму изменить нельзя, ее необходимо строить заново
- 54. Различают следующие виды адресов ячеек:
	- а) относительный б) абсолютный в) смешанный г) активный
- 55. Все операции с рабочими листами находятся:
	- а) в меню Файл
	- б) в контекстное меню к ярлыку рабочего листа
	- в) в меню Сервис г) в меню Правка

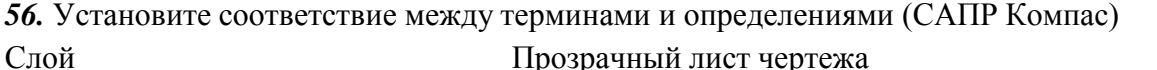

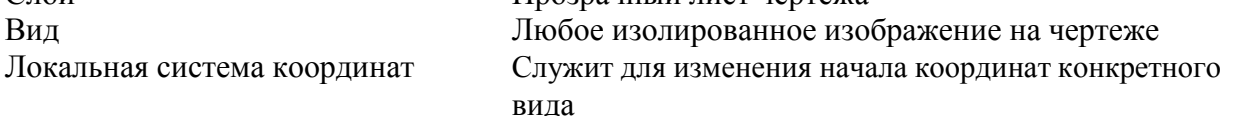

### *57.* Сколько видов может быть на чертеже выполненного в Аскон Компас

- а) 255
- б) 1
- в) 3
- г) столько, сколько необходимо пользователю
- *58.* Укажите ВСЕ правильные ответы

Какие состояния может принимать слой в Аскон Компас

- а) текущий
- б) погашенный
- в) фоновый
- г) классический
- *59.* Укажите ВСЕ правильные ответы

Укажите программу для построения чертежей

- а) Аскон Компас
- б) AutoDesk AutoCad
- в) Paint
- г) Adobe Photoshop

### Критерии оценки:

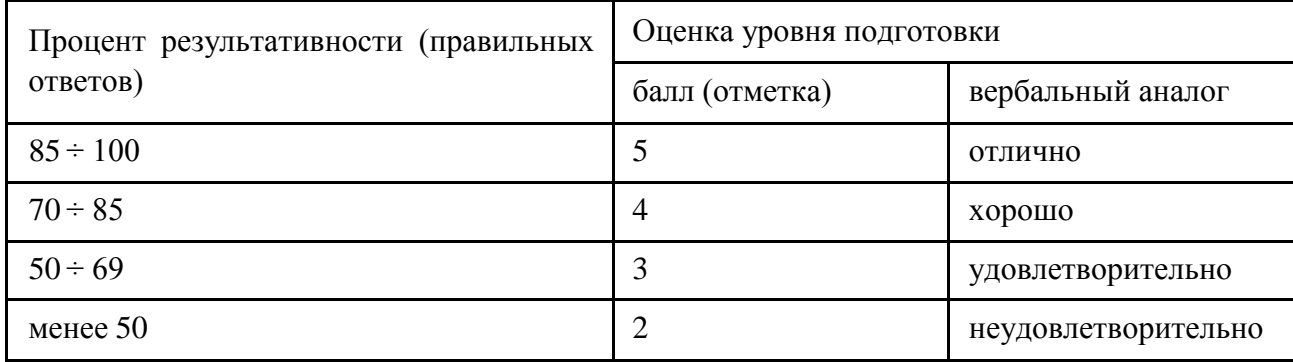